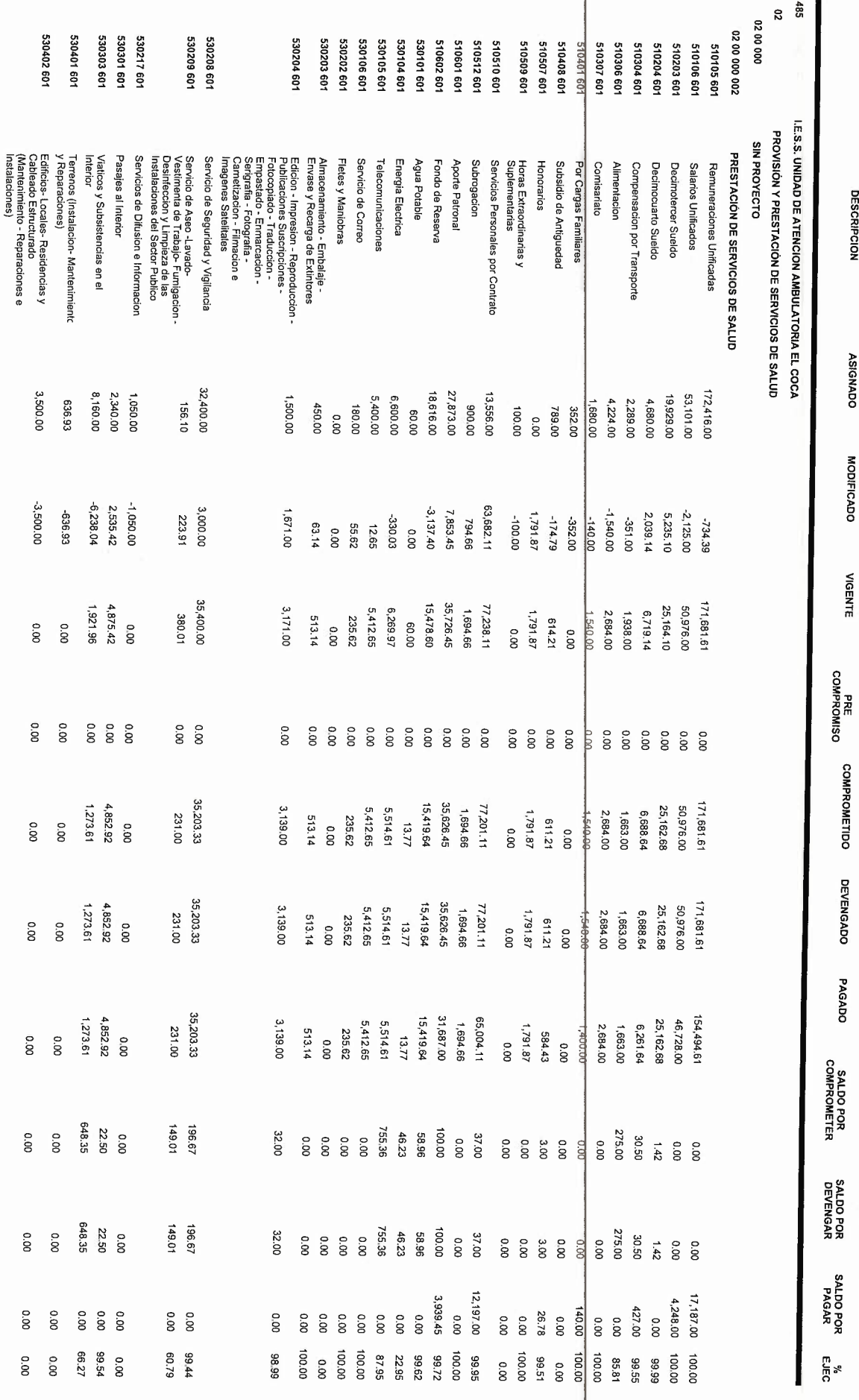

[]ecución de Gastos - RRODUCCION]<br>Ejecución de Gastos - Reportes - Información Agregada<br>Ejecucion del Presupuesto (Grupos Dinamicos)

PAGINA:<br>FECHA: REPORTE: R00804768.rdic 22/05/2017  $1$  DE 3

 $\hat{\vec{r}}$ 

HORA 12:52.17

- Institución - Programa - Proyecto - Actividad - Item - FTE -DEL MES DE ENERO AL MES DE DICIEMBRE

**EJERCICIO:** 2,016

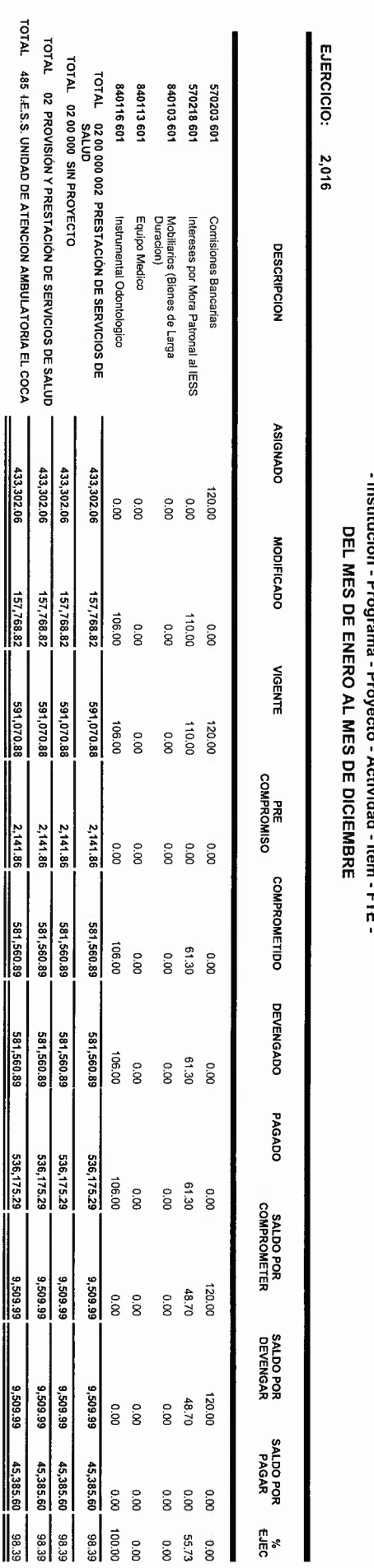

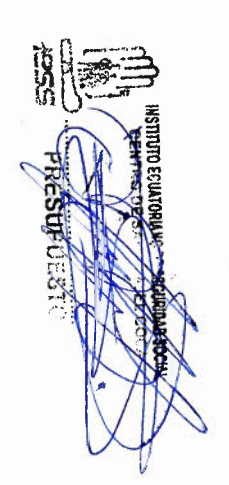

[ PRODUCCION ]<br>Ejecución de Gastos - Reportes - Información Agregada<br>Ejecucion del Presupuesto (Grupos Dinamicos)<br>Ejecucion del Presupuesto (Grupos Dinamicos)

- INE - Fremanda - Provecto - Actividad - Hemission - Fremand

 $\ddot{\phantom{0}}$ 

PAGINA :<br>FECHA : REPORTE: R00804768.rdlc HORA 12:52.17  $3 \qquad \qquad$  DE 3 22/05/2017